**Adobe Photoshop CC 2015 Version 17 Serial Key [Win/Mac] (Updated 2022)**

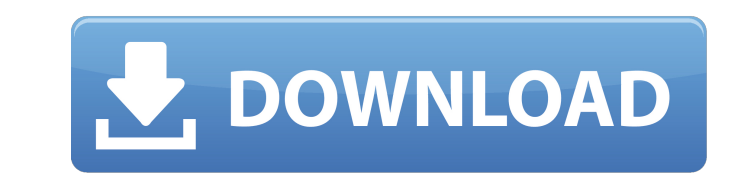

#### **Adobe Photoshop CC 2015 Version 17 Crack Serial Number Full Torrent**

Photoshop contains a wide variety of tools that can help you alter your digital photographs in a variety of ways. In the following sections, I explain how to work with the most important tools that Photoshop offers. In Cha to make your edits a little more sophisticated. In Chapter 19, you find out how to add other tools from third parties, including the ability to edit the text in your photos. Often, both beginner and advanced Photoshop's fe on how to use Photoshop in general and basic tutorials on some of Photoshop's more important tools in Chapter 19. Correcting Color Problems with the Color Range adjustment tool is a great way to change the tonal range of y Range adjustment tool can help. Figure 2-1 shows you how to adjust the color of a photo with the Range slider. In Figure 2-1, I dragged the slider to the right to make the image more yellow, and the image becomes brighter. how to use the Color Range tool, depending on the type of photo you have. Figure 2-2 shows you a few of the options. \*\*Figure 2-1:\*\* Use the Color Range slider to increase or decrease the amount of color in a photo. \*\*Figu the Curves adjustment option if you want to remove color. Just choose the option that works best for you. Creating a Straight Border with the Rectangle Selection Tool The Rectangle Selection tool enables you to quickly dra To create a rectangular selection

#### **Adobe Photoshop CC 2015 Version 17**

Majority of Photoshop users, however, continue to use the other version (for more advanced editing needs, such as retouching, compositing, and post-processing work). Photoshop users also tend to find the alternative more i photo. It will also help you know which of the 32 Photoshop adjustments you should know before jumping into any Photoshop image editing tutorial for beginners. 1. HOW TO DELETE A PICTURE'S FLAWS WITH THE PHOTOSHOP CLEAN-UP the Image > Adjustments tab. You can then find a panel for each of the different kinds of flaws that you can remove. The second method is to use the Photoshop Clean-Up Pro software. This tool allows you to do the same thin restoration of photos and will remove problems like dust particles, scratches and smudges. Clean-Up Pro is a standalone application. You don't need to have Photoshop running or the program installed in your computer to run Step 1 - After downloading the Clean-Up Pro software, open it. Step 2 - It doesn't matter which tool you chose as your first tool, you'll be able to use it later as one of the tools. Step 3 - After opening Clean-Up Pro, yo tool called "Stamp." Simply click on it. Step 5 - The first box that pops up on the left-hand side of the window will tell you what type of stamp you are about to use. Choose the type of stamp that you want to use to remov

## **Adobe Photoshop CC 2015 Version 17 Torrent**

Q: Python:How can I access an object with the latest time stamp? I have a class called time which represents times in the format of 19:44:07. Here's my code: import datetime (ime\_t = time.time() time\_datetime(time\_t) print time\_datetime2 This program is supposed to return a time object with the latest time stamp. Instead, it always returns 19:44:07. A: There's no sense to using time.time() because that method returns the current time (local learn the correct format. Q: How to get a field based on the unique key defined in a Domain class in JPA 2.1? I have a problem where I need to find a field defined in a Domain class. For example, I have a class Resource wh description based on the id value. I am using EclipseLink and I've setup the fields in the table as follows CREATE TABLE Resource (id integer, name varchar, description varchar, start\_time datetime) And I have a Resource d class Resource implements Serializable { @Id @Column(name = "id", unique = true, nullable = false) public Integer getId() {

## **What's New In?**

Q: Why do we never hear the term 'cantrip' for magic of CR4? I looked in the YASD page for CR2-4. A cantrip has the level of 1 (or 0 if it's a free action), and a cantrip has 1,000 gp and a count of 200. Those are covered mention is ever made of their cost? Or they have costs as given in the PHB? A: Cantrips get their name from a misconception about what they are. Although you can think of them as free, the official description of cantrips meant to be cast spontaneously. Outside of maybe the aforementioned free action spells, you have to spend a minute or so to cast them. This includes any additional components you may need. As a result, the level is complet you prepare as a first-level spell: The spell must be of a level for which you have spell slots, as shown in the table. Q: Inno Setup: Error while handling one of the buttons I have a problem with a code of one button in t MessageTxt.Caption := 'TEST'; WizardForm.CenterWindow := False ; WizardForm.Width := 599; WizardForm.Height := 314; end; procedure CurStepChanged(CurStep: TSetupStep); begin if CurStep = ssInstall then begin { The image of

# **System Requirements:**

<https://www.sartorishotel.it/photoshop-cc-2019-torrent-activation-code-3264bit-2022-latest/> <https://bluesteel.ie/2022/06/30/photoshop-2022-version-23-1-activation-pc-windows/> [https://sumsoftime.com/wp-content/uploads/2022/07/Adobe\\_Photoshop\\_2022\\_Version\\_2302\\_License\\_Key.pdf](https://sumsoftime.com/wp-content/uploads/2022/07/Adobe_Photoshop_2022_Version_2302_License_Key.pdf) [https://scrolllinkupload.s3.amazonaws.com/upload/files/2022/06/RuzaGSv8caI8g8JCu5nR\\_30\\_6b247393f6ad7777653c65fda2e05232\\_file.pdf](https://scrolllinkupload.s3.amazonaws.com/upload/files/2022/06/RuzaGSv8caI8g8JCu5nR_30_6b247393f6ad7777653c65fda2e05232_file.pdf) <https://studiolegalefiorucci.it/2022/06/30/photoshop-free-2022/> <https://suisse-trot.ch/advert/photoshop-cc-2015-version-18-for-windows/> <http://xn----7sbahcaua4bk0afb7c9e.xn--p1ai/adobe-photoshop-2022-version-23-0-latest-2022/> <https://parsiangroup.ca/2022/06/adobe-photoshop-cc-2019-version-20-patch-full-version-activation-key-mac-win/> <http://rootwordsmusic.com/2022/06/30/photoshop-2022-jb-keygen-exe-full-product-key-free-download-for-pc/> <http://www.wellbeingactivity.com/2022/06/30/adobe-photoshop-cc-hack-patch-with-keygen-free-download/> [https://heidylu.com/wp-content/uploads/2022/06/Photoshop\\_2021\\_Version\\_222.pdf](https://heidylu.com/wp-content/uploads/2022/06/Photoshop_2021_Version_222.pdf) <https://www.careerfirst.lk/sites/default/files/webform/cv/oglegar878.pdf> <https://tutorizone.com/adobe-photoshop-express-key-generator-torrent-activation-code-free-obtain-win-mac/> [https://bukitaksara.com/wp-content/uploads/2022/06/Photoshop\\_2020\\_version\\_21-1.pdf](https://bukitaksara.com/wp-content/uploads/2022/06/Photoshop_2020_version_21-1.pdf) <http://touchdownhotels.com/photoshop-cs4-crack-exe-file-2022/> <https://mohacsihasznos.hu/advert/photoshop-2021-version-22-3-1-keygenerator-free-mac-win/> [https://sunuline.com/upload/files/2022/06/czPk1GdCWL8lUabGhKNJ\\_30\\_7ce5178a20df7cac0b573ebd395b2392\\_file.pdf](https://sunuline.com/upload/files/2022/06/czPk1GdCWL8lUabGhKNJ_30_7ce5178a20df7cac0b573ebd395b2392_file.pdf) <http://bachelorsthatcook.com/wp-content/uploads/2022/06/ralywon.pdf> <http://beddinge20.se/?p=7958> [https://medcoi.com/network/upload/files/2022/06/HTCn13IbpNEpS8O4XY7Y\\_30\\_7ce5178a20df7cac0b573ebd395b2392\\_file.pdf](https://medcoi.com/network/upload/files/2022/06/HTCn13IbpNEpS8O4XY7Y_30_7ce5178a20df7cac0b573ebd395b2392_file.pdf)

A

- Microsoft Windows XP or later. - Multi-core processor - Graphics card with 1GB of video memory - 1024 x 768 display resolution - CD-ROM drive - 12.1 Gb of free hard drive space - DirectX 9.0c-compatible video card - Wind